## Customer service solutions small business >>>CLICK HERE<<<

## Customer service solutions small business

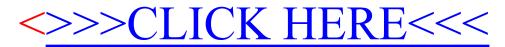